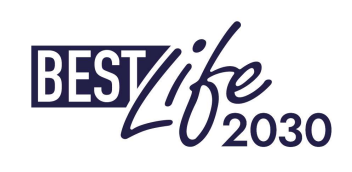

### BESTLIFE2030 1st Call for Proposals

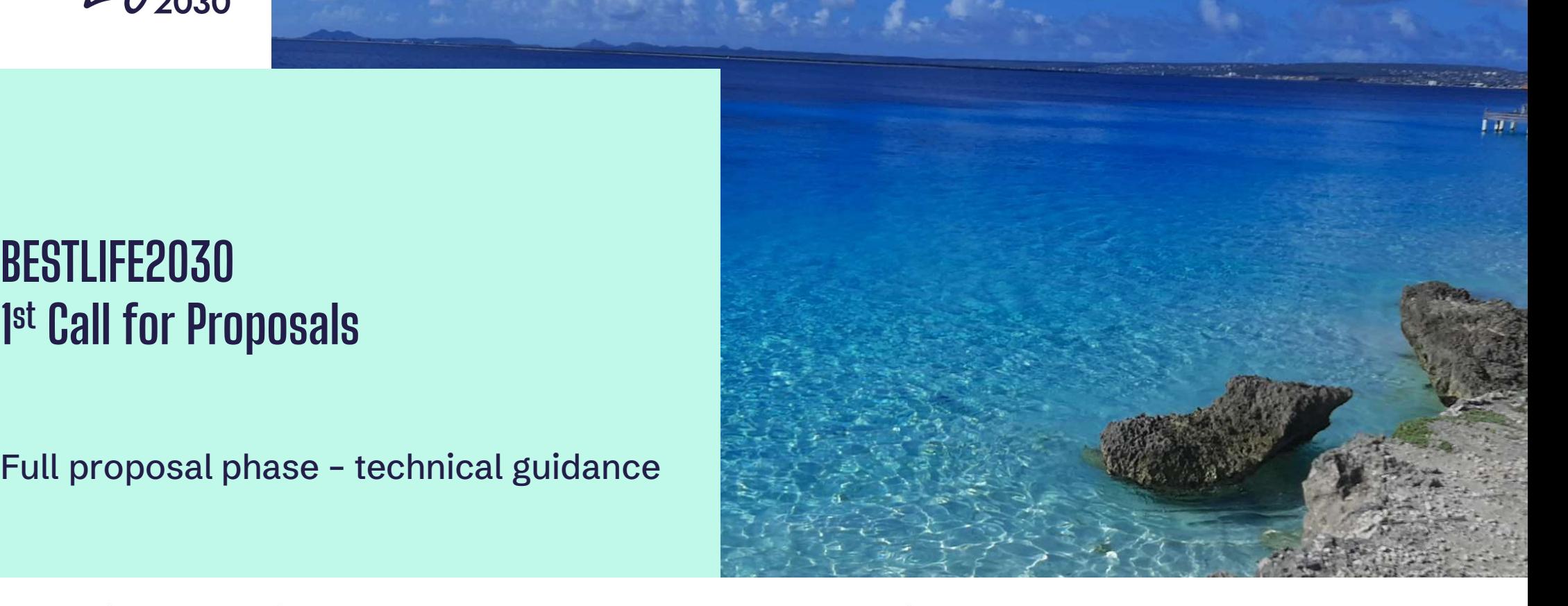

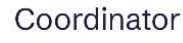

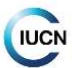

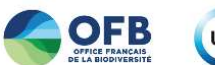

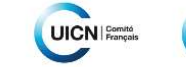

**IUCN** National

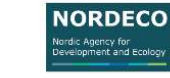

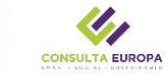

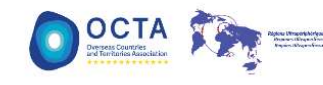

Donors

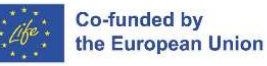

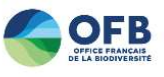

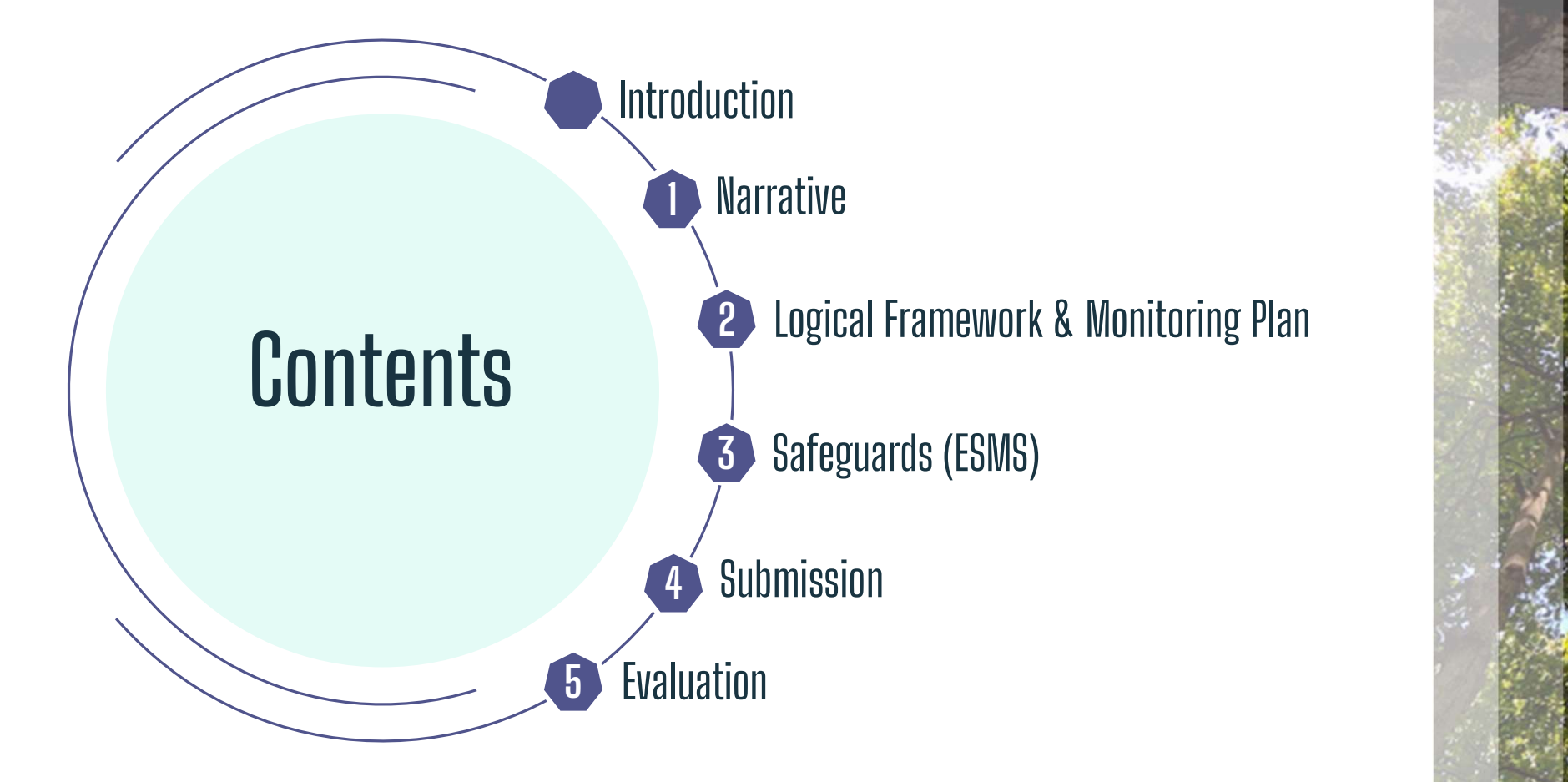

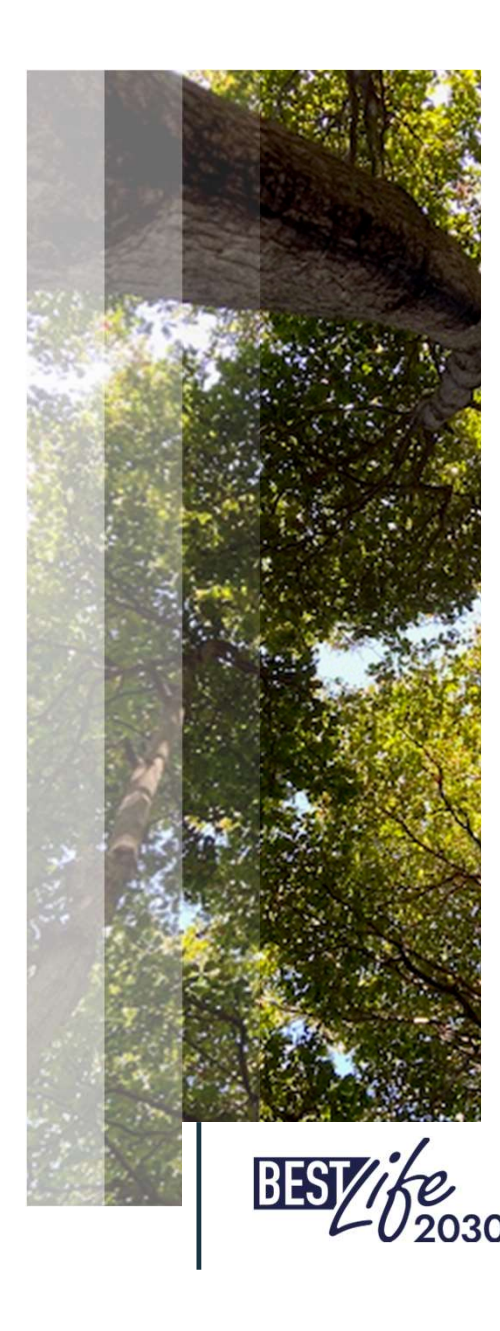

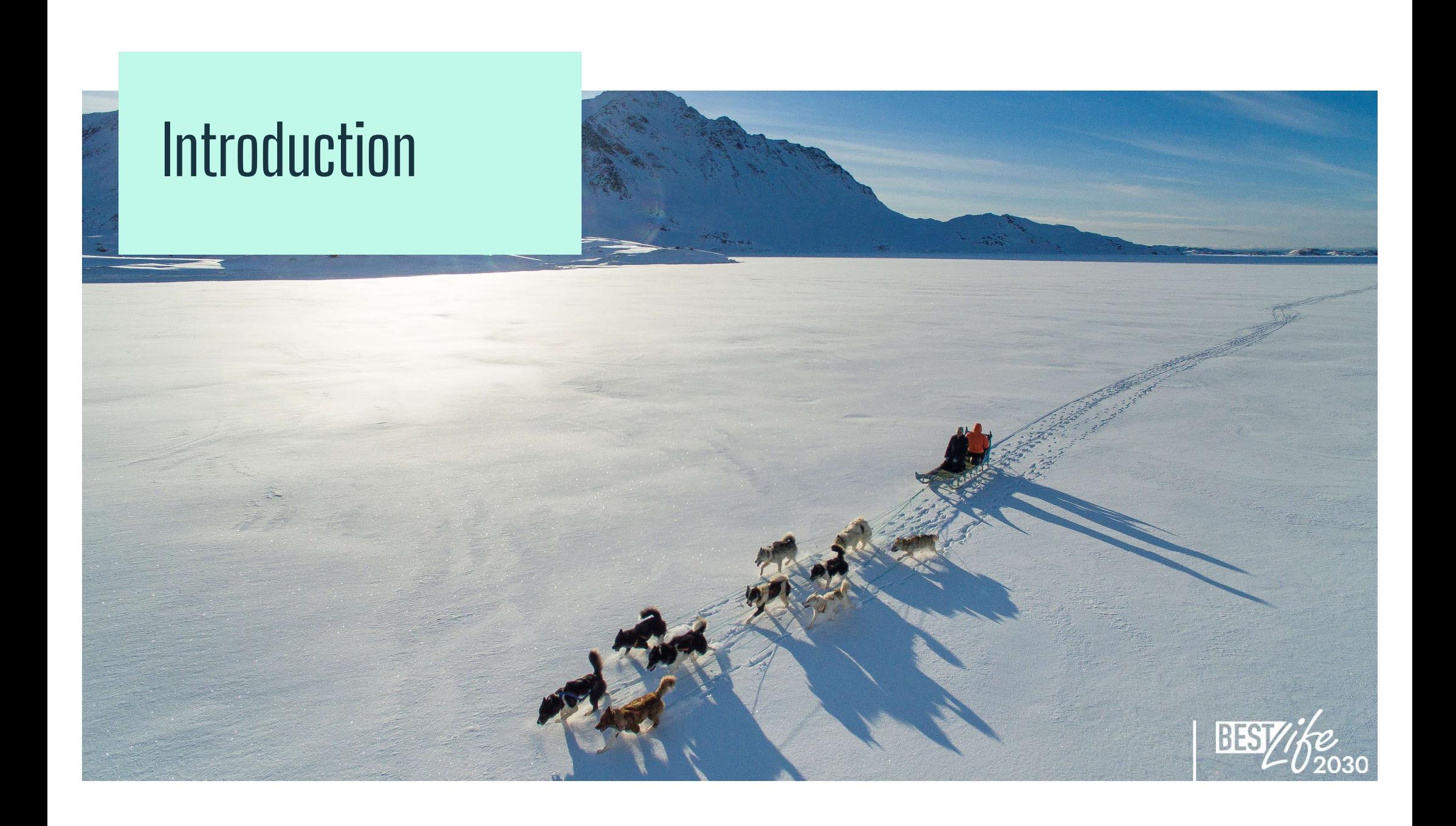

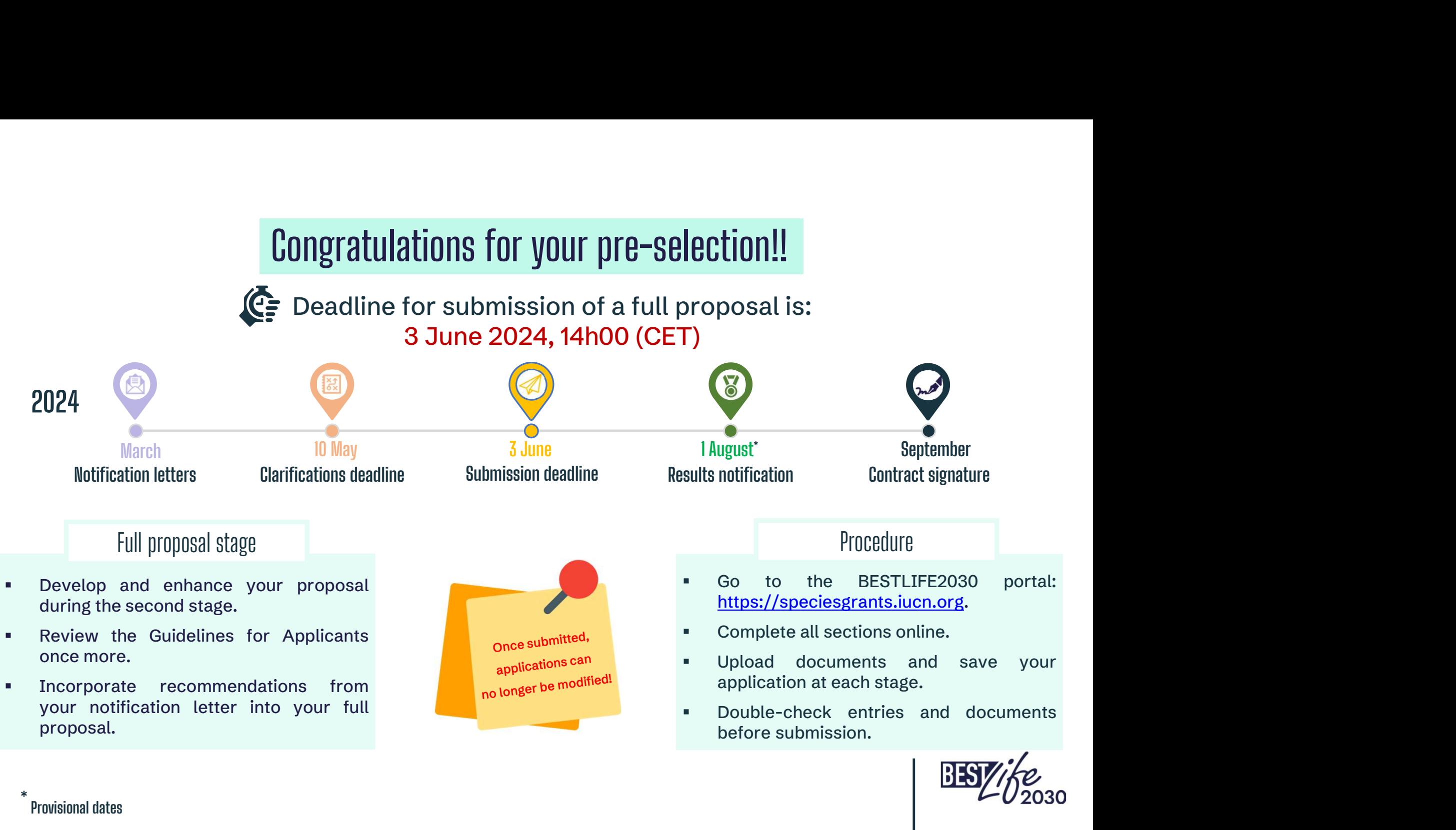

\* Provisional dates

### Portal access

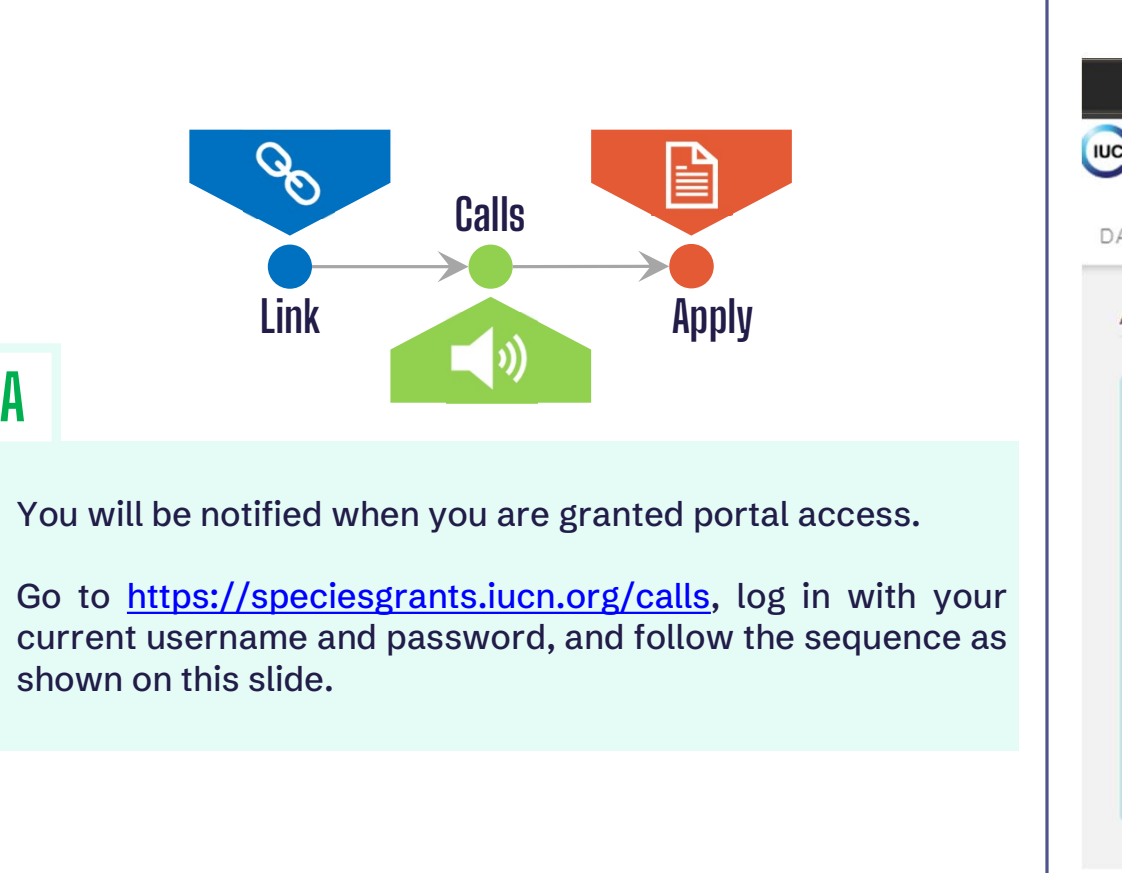

- 
- 

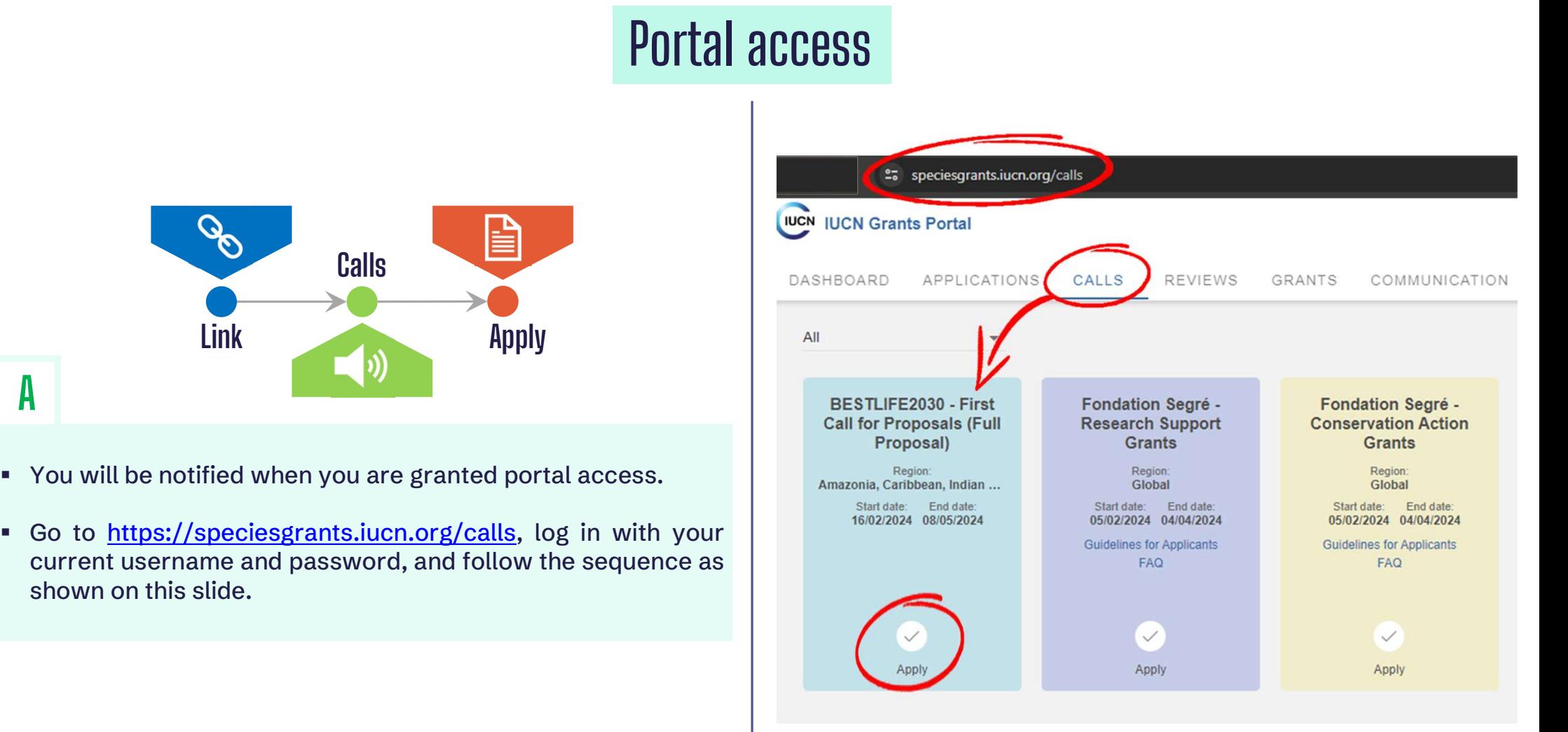

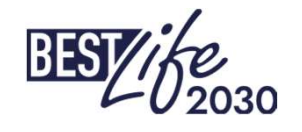

### Portal access

### B<sub>a</sub>

- 
- When you click "Apply", you will be prompted with an **POITAI ACCESS**<br> **a**<br> **a**<br> **a**<br> **a**<br> **a**<br> **a**<br> **once you confirm the terms, you will have access to the<br>
<b>proposal submission interface you are already familiar with. POTTAL ACCESS**<br>
When you click "Apply", you will be prompted with an applicant declaration.

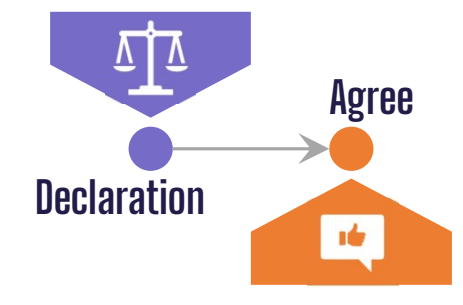

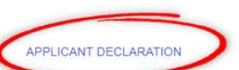

- 
- 
- 
- 
- 
- 
- 
- 
- 
- 
- 
- 
- 
- 
- 
- · having a code of ethics that guides the organization's decision-making and actions;
- establishing a whistleblower policy to encourage the reporting of any misconduct or unethical behaviour within the organization:
- ensuring transparent financial management and accountability;
- · maintaining a non-discrimination policy to promote inclusivity and diversity in the organization
- · adopting environmentally sustainable practices in the organization's operations
- · providing a safe and healthy working environment for employees and volunteers

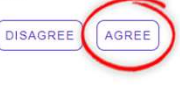

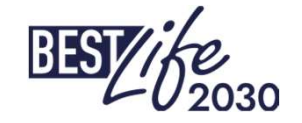

### Portal access

• Should you wish to come back to the application you start, use this link: https://speciesgrants.iucn.org/dashboard (consider bookmarking it in your browser for easy access);

C

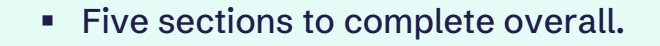

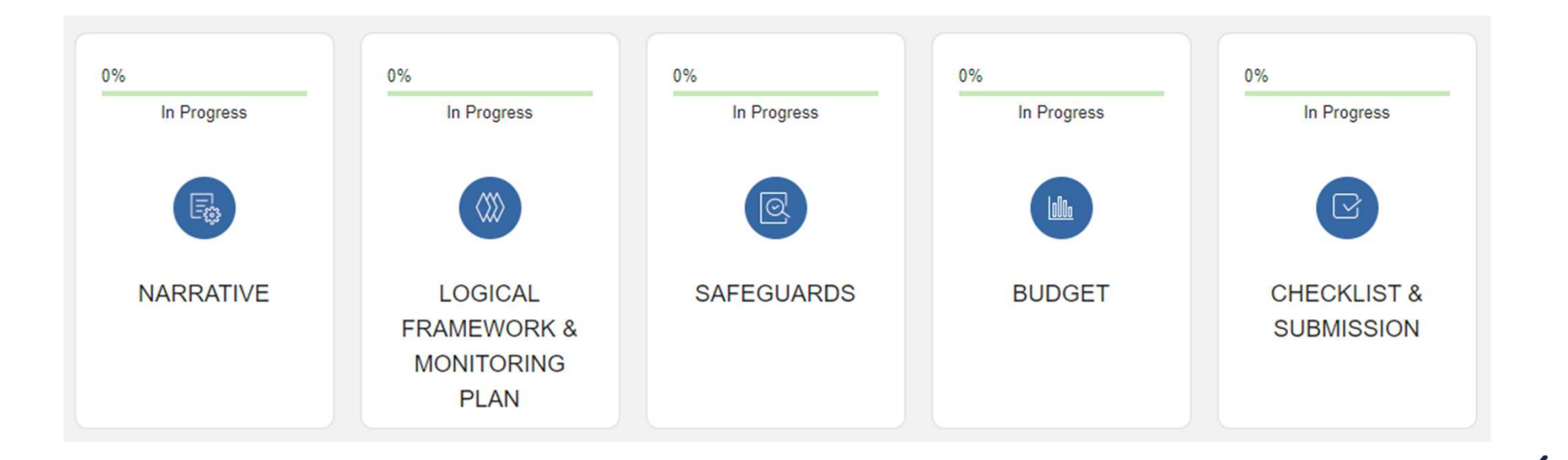

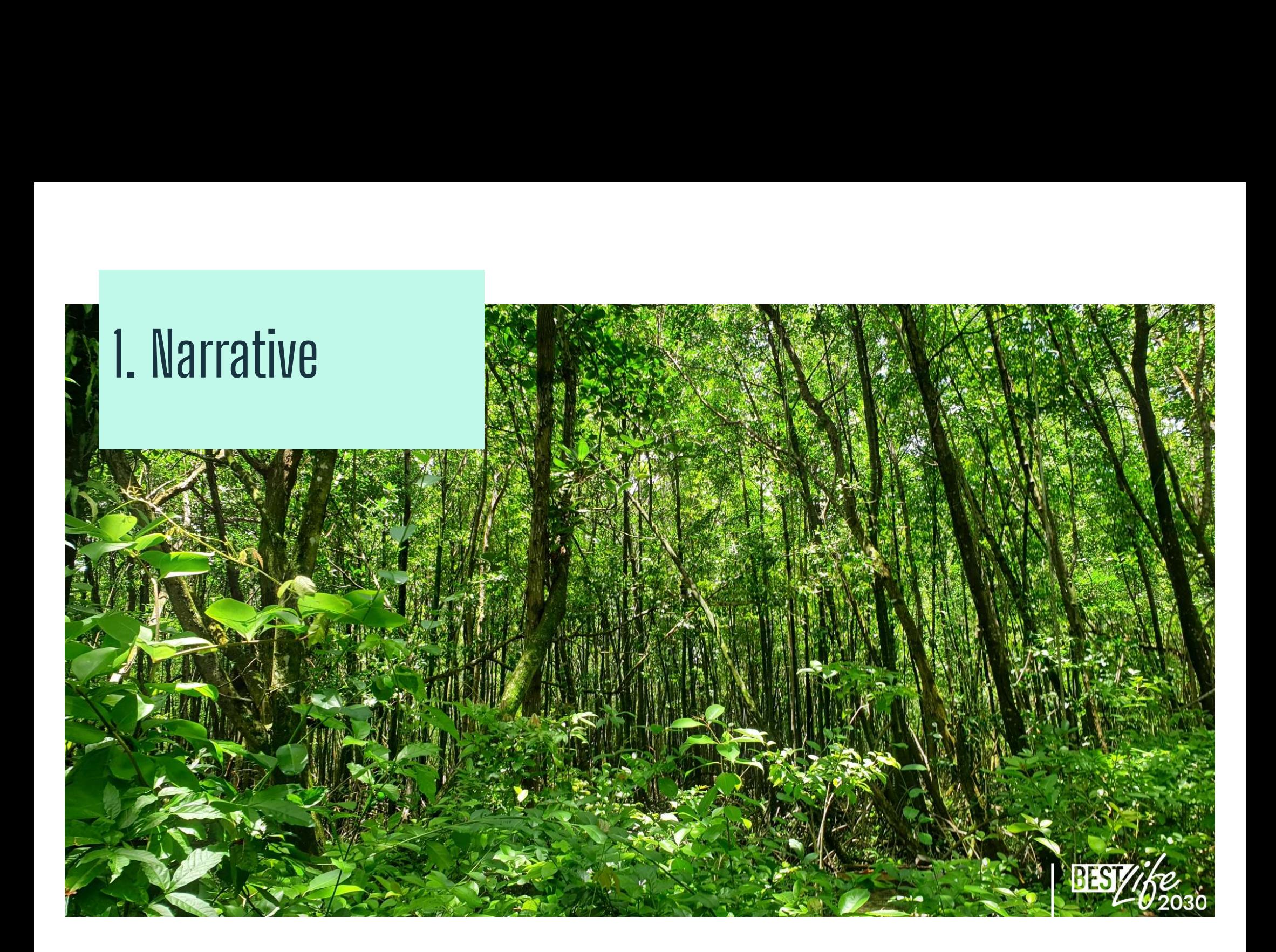

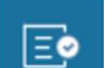

### **Lead partner**

The Lead Partner section includes important details such as contact details and key project staff, as well as the authorized signatory of the grant agreement, essential for the successful execution of the project.

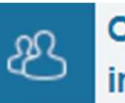

Other partner information

This section relates to the involvement of partners in the project, requiring the provision of project partners' names.

**Project overview** 

It outlines the project's title, its duration (up to 36 months), automatic calculation of project funds upon completion of the budget section, clarification of co-funding sources, region, country/territory, and provides a location map upload option.

![](_page_8_Picture_8.jpeg)

![](_page_9_Picture_0.jpeg)

It includes the identification of stakeholders and beneficiaries, rationale (\*) for addressing conservation concerns within the socio-economic context, details on target species and habitats, detailed project timeline (\*\*), overall objective, regional relevance (incl. BEST ecosystem profile), approach and activities (who does what), roject description<br>
It includes the identification of stakeholders and<br>
beneficiaries, rationale (\*) for addressing<br>
conservation concerns within the socio-economic<br>
context, details on target species and habitats,<br>
detail exit strategy (\*) for sustaining project results, and a communication plan for effective dissemination of information (more on this on next slide).

![](_page_9_Picture_3.jpeg)

(\*) Incl. PANORAMA Solutions knowledge bank (https://panorama.solutions/en) (\*\*) Template to be shared by Regional Hubs and made available on the project website.

![](_page_9_Figure_5.jpeg)

## Communication close-up

ect description<br>The communication plan is part of the Project description section.<br>If you prefer, you can upload a separate file (e.g. pdf, ppt). ect description<br>
The communication plan is part of the Project description section.<br>
If you prefer, you can upload a separate file (e.g. pdf, ppt).<br>
Make sure your communication plan answers the following

ect description<br>The communication plan is part of the Project description section.<br>If you prefer, you can upload a separate file (e.g. pdf, ppt).<br>Make sure your communication plan answers the following<br>questions: questions: <sup>ect description</sup><br>
1. The communication plan is part of the Project description section.<br>
1. What is the project about and what are its ultimate goals? What<br>
1. What is the project about and what are its ultimate goals? Wh **Communication close-up**<br> **Communication plan is part of the Project description s**<br>
ou prefer, you can upload a separate file (e.g. pdf, ppt).<br>
<br>
ke sure your communication plan answers the fo<br>
stions:<br>
What is the projec **CONFIDENTIFY CONTROVERTY CONTROVIDE CONTROVIDED THE COMMUNISHERT ON THE COMMUNISHERT ON THE CONFIDENTIFY Make sure your communication plan answers that are the communication objectives?<br>2. What is the project about and w** The communication plan is part of the Project descript<br>
If you prefer, you can upload a separate file (e.g. pdf, pp<br>
Make sure your communication plan answers the<br>
questions:<br>
1. What is the project about and what are its The communication plant is part of the FT oject description section<br>
If you prefer, you can upload a separate file (e.g. pdf, ppt).<br>
Make sure your communication plan answers the followin<br>
questions:<br>
1. What is the projec If you prefer, you can upload a separate me (e.g. pur, ppr).<br>
Make sure your communication plan answers the following<br>
questions:<br>
1. What is the project about and what are its ultimate goals? What<br>
are the communication Make sure your communication plan answers the<br>questions:<br>1. What is the project about and what are its ultimate g<br>are the communication objectives?<br>2. What are the key messages?<br>3. Who are the target audiences?<br>4. What are

- Make sure your communication plan answe<br>questions:<br>1. What is the project about and what are its ultimare the communication objectives?<br>2. What are the key messages?<br>3. Who are the target audiences?<br>4. What are the communi 1. What is the project about and what are its ultimate goals? What<br>are the communication objectives?<br>2. What are the key messages?<br>3. Who are the target audiences?<br>4. What are the communication channels?<br>5. How often will
- 
- 
- 
- 
- 
- 
- 

![](_page_10_Picture_12.jpeg)

# 2. Logical Framework & Monitoring Plan

## 2.1 Logical Framework

Here is the Logical Framework table you will need to use to input your project's specific objectives, coupled with corresponding results and activities for each specific objective. Once saved, the data will be automatically transferred to the Project Monitoring<br>Plan and Project Timeline sections.

![](_page_12_Picture_2.jpeg)

![](_page_13_Figure_0.jpeg)

![](_page_14_Figure_0.jpeg)

![](_page_15_Figure_0.jpeg)

![](_page_16_Figure_0.jpeg)

![](_page_17_Picture_90.jpeg)

![](_page_18_Figure_0.jpeg)

# 2.2 Monitoring Plan (1/4)

![](_page_19_Figure_1.jpeg)

(\*) Once selected for funding, grantees will need to provide baseline values for certain indicators, as applicable (especially for biodiversity), and detail how the values were obtained.

![](_page_19_Picture_3.jpeg)

# 2.2 Monitoring Plan (2/4)

### To make your selection, follow the sequence shown here:

![](_page_20_Picture_2.jpeg)

Full list of indicators (and what to do to create one of your own) shown on next slides.

# **2.2 Monitoring Plan**  $(3/4)$  **– Indicators**<br>BEST1. Biodiversity: No. of plant species benefiting from conservation action<br>BEST2. Biodiversity: No. of animal species benefiting from conservation action<br>BEST12. Enabling cond **2.2 Monitoring Plan**  $(3/4)$  **– Indicators**<br>BEST1. Biodiversity: No. of plant species benefiting from conservation action<br>BEST2. Biodiversity: No. of animal species benefiting from conservation action<br>BEST3. Biodiversity: **2.2 Monitoring Plan**  $(3/4)$  – Indicators<br>BEST1. Biodiversity: No. of plant species benefiting from conservation action<br>BEST2. Biodiversity: No. of animal species benefiting from conservation action<br>BEST1. Enabling condi **2.2 Monitoring Plan**  $(3/4)$  - Indicators<br>
BEST4. Biodiversity: No. of pant species benefiting from conservation action<br>
BEST2. Biodiversity: Area of mangrove habitat where loss of biodiversity is being<br>
BEST4. Biodivers **EXELUTE AREA SURVENT AREA OF CORAL REST CONDUCTED SECTS.**<br>BEST L. Biodiversity: No. of plant species benefiting from conservation action<br>BEST2. Biodiversity: No. of animal species benefiting from conservation action<br>BEST **2.2 Monitoring Plan (3/4) - Indicators**<br>
BEST1. Biodiversity: No. of plant species benefiting from conservation action<br>
BEST12. Enabling conditions: No. of collaborations forged an<br>
BEST4. Biodiversity: Area of mangrove **2.2 Monitoring Plan**  $(3/4)$  **– Indicators**<br>
BEST7. Biodiversity: No. of plant species benefiting from conservation action<br>
BEST7. Biodiversity: No. of animal species benefiting from conservation action<br>
BEST7. Biodiversit 2.2 Monitoring Plan (3/4) - Indicators

**2.2 Monitoring Plan**<br> **2.2 Monitoring Plan**<br> **2.2 Monitoring Plan**<br> **EST1. Biodiversity:** No. of plant species benefiting from conservation action<br> **EST3. Biodiversity:** Area of mangrove habitat where loss of biodiversity

**EEST1.** Biodiversity: No. of plant species benefiting from conservation action<br>BEST2. Biodiversity: No. of plant species benefiting from conservation action<br>BEST2. Biodiversity: Nea of mangrove habitat where loss of biodi **2.2 Monitoring Plan**<br> **2.2 Monitoring Plan**<br> **2.2 Monitoring Plan**<br> **EEST1. Biodiversity:** No. of plant species benefiting from conservation action<br> **EEST3. Biodiversity:** Area of mangrove habitat where loss of biodiversi **BEST1.** Biodiversity: No. of plant species benefiting from conservation action<br> **BEST2.** Biodiversity: No. of animal species benefiting from conservation action<br> **BEST3.** Biodiversity: Area of mangrove habitat where loss EEST1. Biodiversity: No. of plant species benefiting from conservation action<br>
BEST2. Biodiversity: No. of animal species benefiting from conservation action<br>
BEST3. Biodiversity: Area of mangrove habitat where loss of bio **BEST1. Biodiversity: No.** of plant species benefiting from conservation action<br> **BEST1.** Biodiversity: No. of animal species benefiting from conservation action<br> **BEST1.** Enabling conditions: No. of rolling<br> **BEST1.** Biod BEST1. Biodiversity: No. of plant species benefiting from conservation action<br>
BEST12. Biodiversity: No. of animal species benefiting from conservation action<br>
BEST12. Enabling conditions: No. of regulations: No. of regula

 $(3/4)$  – Indicators: No. of collaborations forged and/or enforced<br>BEST11. Enabling conditions: No. of regulations, strategies or protocols with<br>conservation provisions revamped, enacted or amended<br>BEST13. Outreach: No. o  $(3/4)$  –  $|$  mudicators: No. of collaborations forged and/or enforced<br>BEST12. Enabling conditions: No. of regulations, strategies or protocols with<br>conservation provisions revamped, enacted or amended<br>BEST13. Outreach: N  $(3/4)$  -  $Indicators$ <br>BEST11. Enabling conditions: No. of collaborations forged and/or enforced<br>BEST12. Enabling conditions: No. of regulations, strategies or protocols with<br>Conservation provisions revamped, enacted or amended<br>  $(3/4)$  –  $\blacksquare$  multications: No. of collaborations forged and/or enforced<br>BEST12. Enabling conditions: No. of regulations, strategies or protocols with<br>conservation provisions revamped, enacted or amended<br>BEST13. Outrea

 $(3/4)$  –  $|$  multicators: No. of collaborations forged and/or enforced<br>BEST12. Enabling conditions: No. of regulations, strategies or protocols with<br>conservation provisions revamped, enacted or amended<br>BEST13. Outreach:  $(3/4)$  –  $|$  mulicators  $\sim$  No. of collaborations forged and/or enforced<br>BEST11. Enabling conditions: No. of collaborations forged and/or enforced<br>BEST12. Enabling conditions: No. of regulations, strategies or protocols (3) 4) - Indicators<br>
BEST11. Enabling conditions: No. of collaborations forged and/or enforced<br>
BEST12. Enabling conditions: No. of regulations, strategies or protocols with<br>
DEST13. Outreach: No. of people trained<br>
BEST14 (online) **EEST11.** Enabling conditions: No. of collaborations forged and/or enforced<br>BEST12. Enabling conditions: No. of regulations, strategies or protocols with<br>conservation provisions revamped, enacted or amended<br>BEST13. Outreac **(3/4) - Indicators:** No. of collaborations forged and/or enforced<br>
BEST11. Enabling conditions: No. of regulations, strategies or protocols<br>
conservation provisions revamped, enacted or amended<br>
BEST13. Outreach: No. of **(5/4) - INCIICATOFS**<br>
BEST11. Enabling conditions: No. of collaborations forged and/or enforced<br>
BEST12. Enabling conditions: No. of regulations, strategies or protocols with<br>
conservation provisions revamped, enacted or BEST11. Enabling conditions: No. of collaborations forged and/or enforced<br>BEST12. Enabling conditions: No. of regulations, strategies or protocols with<br>conservation provisions revamped, enacted or amended<br>BEST13. Outreach: BEST11. Enabling conditions: No. of collaborations forged and/or enforced<br>BEST12. Enabling conditions: No. of regulations, strategies or protocols wit<br>conservation provisions revamped, enacted or amended<br>BEST13. Outreach: BEST11. Enabling conditions: No. of collaborations forged and/or enforced<br>BEST12. Enabling conditions: No. of regulations, strategies or protocols with<br>conservation provisions revamped, enacted or amended<br>BEST13. Outreach: BEST11. Enabling conditions: No. of collaborations forged and/or enforced<br>BEST12. Enabling conditions: No. of regulations, strategies or protocols with<br>conservation provisions revamped, enacted or amended<br>BEST13. Outreach: BEST12. Enabling conditions: No. of regulations, strategies or protocols with<br>conservation provisions revamped, enacted or amended<br>BEST13. Outreach: No. of people trained<br>BEST14. Outreach: No. of people reached by awarenes

![](_page_21_Picture_22.jpeg)

At least one biodiversity indicator is mandatory

# 2.2 Monitoring Plan  $(4/4)$  – Indicators<br>  $\frac{1}{2}$  and  $\frac{1}{2}$  and  $\frac{1}{2}$  arrow target<br>  $\frac{1}{2}$  arrow the sequence below:

Should you wish to create a new indicator (e.g. if your target habitat is not already listed), follow the sequence below:

Once you click the "Add Indicator" button  $(1)$ , go to the "ADD CUSTOM INDICATOR" section, where you will see 4 fields:

- 
- 
- 
- appropriate.

![](_page_22_Picture_7.jpeg)

![](_page_22_Picture_8.jpeg)

## 2.3 Project Timeline

![](_page_23_Figure_1.jpeg)

In this section you simply need to check the boxes corresponding to the periods during which your description section (template to be provided by the Regional Hubs).

![](_page_23_Picture_3.jpeg)

# 3. Safeguards (ESMS)

Specific instructions will be provided as appropriate by the Regional Hubs based on the outcome of the Environmental and Social Management System (ESMS) screening

If no ESMS standard was triggered, simply write 'N/A' in this portal section

![](_page_25_Picture_2.jpeg)

![](_page_26_Picture_0.jpeg)

![](_page_27_Picture_57.jpeg)

- - multiple files, consider grouping them into a single archive).
- Submit **Collection** Once finished, click the "Submit" button.
	-

![](_page_27_Picture_5.jpeg)

**Notification** 

To avoid technical issues and potential complications, it's best not to wait until the last day!

![](_page_27_Picture_7.jpeg)

![](_page_27_Picture_8.jpeg)

![](_page_28_Picture_0.jpeg)

![](_page_29_Picture_231.jpeg)

Similarly, to the concept note phase, your proposal will be  $\Box$   $\Box$   $\Box$  evaluated by the same two experts, who will use a scoring grid consisting of 14 questions.

Maximum score = 100

 $Threshold = 65$ 

Make sure you address all comments received after the concept note phase before you submit your full proposal.

![](_page_29_Picture_5.jpeg)

![](_page_30_Picture_0.jpeg)

• Regional Ecosystem Profiles<br>https://environment.ec.europa.eu/topics/nature-and-biodiversity/best<br>biodiversity-outermost-regions-and-overseas-countries-and-territorie https://environment.ec.europa.eu/topics/nature-and-biodiversity/best-initiative-supportingbiodiversity-outermost-regions-and-overseas-countries-and-territories\_en?prefLang=fr

• LIFE Project database

https://webgate.ec.europa.eu/life/publicWebsite/search

- Projects previously funded under the BEST Initiative Outermost Regions: https://www.life4best.org/en/projects/ Overseas Countries and Territories: https://www.best2plus.org/projects/
- PANORAMA: Solutions for a Healthy Planet

https://panorama.solutions/en

![](_page_31_Picture_7.jpeg)

Programme coordinator: **IUCN IUCN IUCN IUCN** International Union for Conservation of Nature European Regional Office Boulevard Louis Schmidt 64 BE-1040 Brussels, Belgium ©<br>Programme coordinator:<br>IUCN<br>International Union for Conservation of Nature<br>European Regional Cifice<br>Boulevard Louis Schmidt<br>64 BE-1040 Brussels, Belgium<br><u>bestlife2030@iucn.org</u><br>Www.bestlife2030.org<br>Regional Hubs:<br>COFB –

bestlife2030@iucn.org www.bestlife2030.org

### Regional Hubs:

IUCN French National Committee: pacifique@uicn.fr IUCN National Committee of the Netherlands: caspar.verwer@iucn.nl Consulta Europa: bestlife2030@consulta-europa.com NORDECO: nordeco@nordeco.dk

# Thank you

![](_page_32_Picture_5.jpeg)

![](_page_32_Figure_6.jpeg)